# Lines and Arcs Segmentation

In some image sets, lines, curves, and circular arcs are more useful than regions or helpful in addition to regions.

#### Lines and arcs are often used in

- object recognition
- stereo matching
- document analysis

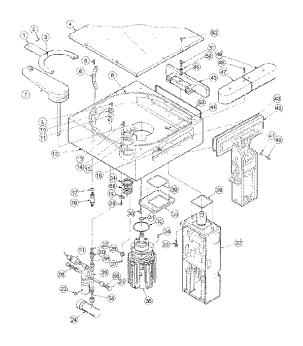

# Parameter Estimation Methods Hough Transform

- The Hough transform is a method for detecting lines or curves specified by a parametric function.
- If the parameters are p1, p2, ... pn, then the Hough procedure uses an n-dimensional accumulator array in which it accumulates votes for the correct parameters of the lines or curves found on the image.

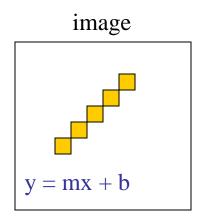

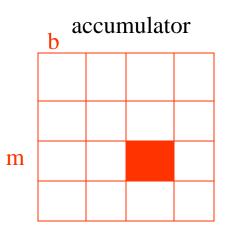

# Finding Straight Line Segments

- y = mx + b is not suitable (why?)
- The equation generally used is:  $d = r \sin \theta + c \cos \theta$

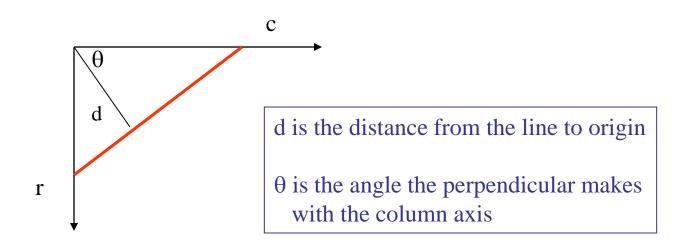

### Procedure to Accumulate Lines

- Set accumulator array A to all zero. Set point list array PTLIST to all NIL.
- For each pixel (R,C) in the image {
  - compute gradient magnitude GMAG
  - if GMAG > gradient\_threshold {
    - compute quantized tangent angle THETAQ
    - compute quantized distance to origin DQ
    - increment A(DQ,THETAQ)
    - update PTLIST(DQ,THETAQ) } }

## Example

#### gray-tone image

| 0   | 0   | 0   | 100 | 100 |
|-----|-----|-----|-----|-----|
| 0   | 0   | 0   | 100 | 100 |
| 0   | 0   | 0   | 100 | 100 |
| 100 | 100 | 100 | 100 | 100 |
| 100 | 100 | 100 | 100 | 100 |

#### DQ

| - | _ | 3 | 3 | - |
|---|---|---|---|---|
| - | _ | 3 | 3 | _ |
| 3 | 3 |   |   | - |
| 3 | 3 | 3 | 3 | _ |
| - | _ | - | _ | _ |

#### **THETAQ**

| _  | _        | 0  | 0  | _ |
|----|----------|----|----|---|
| _  | -        | 0  | 0  | - |
| 90 | 90<br>90 | 40 | 20 | - |
| 90 | 90       | 90 | 40 | - |
| _  | _        | _  | -  | _ |

#### Accumulator A

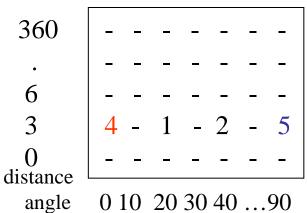

#### **PTLIST**

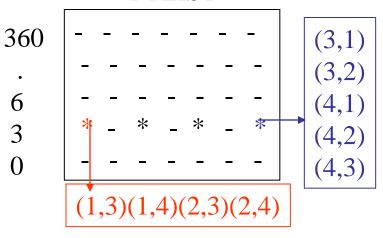

## **Examples**

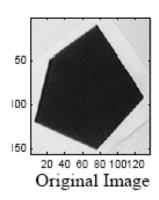

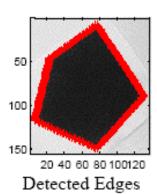

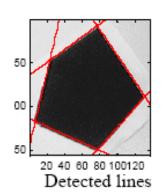

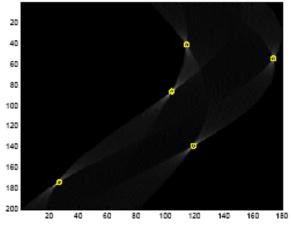

The vote histogram with the detected lines marked with 'o'

## Examples cont

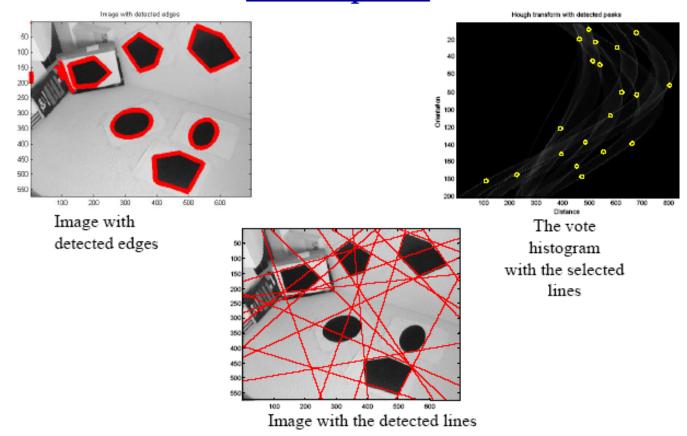

Image Analysis Group Chalmers University
Hough Transform of Technology

Autumn 2000 Page 9

# How do you extract the line segments from the accumulators?

```
pick the bin of A with highest value V while V > value_threshold {
```

- order the corresponding pointlist from PTLIST
- merge in high gradient neighbors within 10 degrees
- create line segment from final point list
- zero out that bin of A
- pick the bin of A with highest value V }

## Line segments from Hough Transform

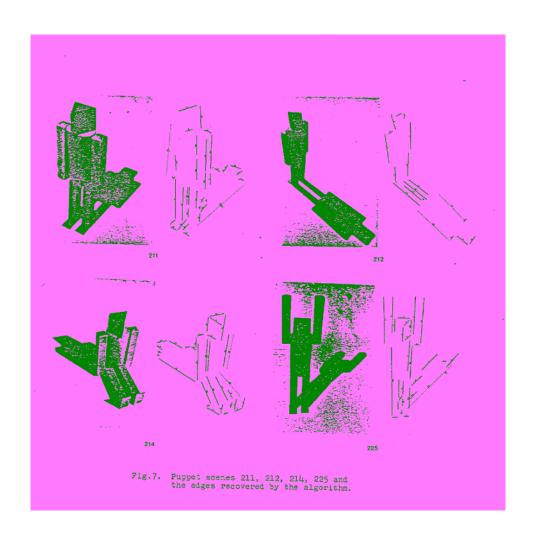

## A Nice Hough Variant The Burns Line Finder

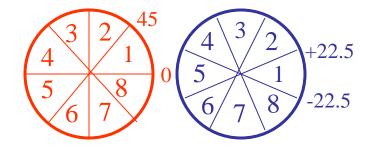

- 1. Compute gradient magnitude and direction at each pixel.
- 2. For high gradient magnitude points, assign direction labels to two symbolic images for two different quantizations.
- 3. Find connected components of each symbolic image.
  - Each pixel belongs to 2 components, one for each symbolic image.
  - Each pixel votes for its longer component.
  - Each component receives a count of pixels who voted for it.
  - The components that receive majority support are selected.

# Burns Example 1

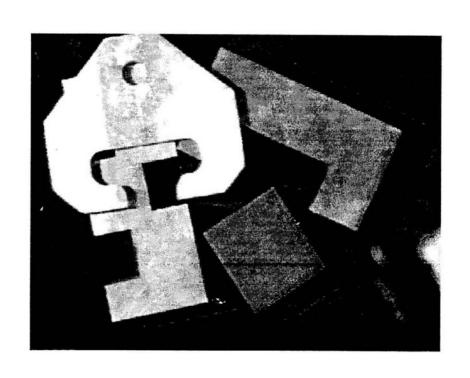

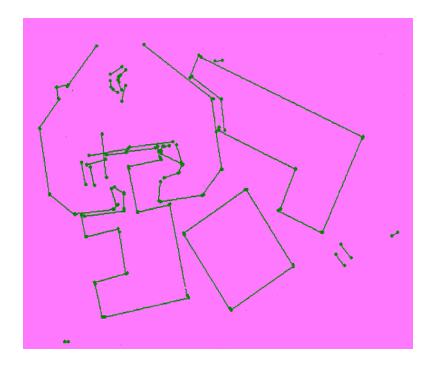

# Burns Example 2

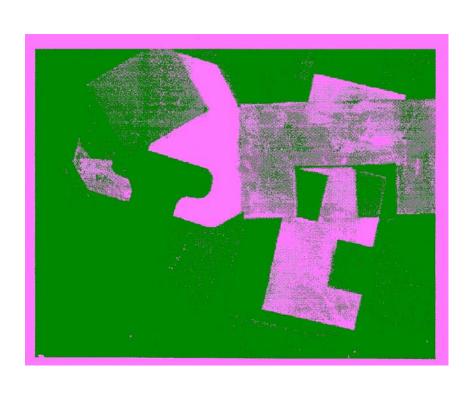

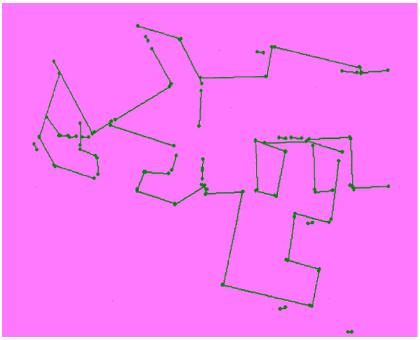

## 2. Tracking Methods

#### Mask-based Approach

Use masks to identify the following events:

- 1. start of a new segment
- 2. interior point continuing a segment
- 3. end of a segment
- 4. junction between multiple segments
- 5. corner that breaks a segment into two

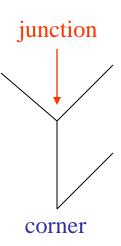

# Edge Tracking Procedure

```
for each edge pixel P {
 classify its pixel type using masks
 case
    1. isolated point :
                             ignore it
    2. start point :
                              make a new segment
    3. interior point :
                              add to current segment
                              add to current segment and finish it
    4. end point :
    5. junction or corner:
                              add to incoming segment
                              finish incoming segment
                              make new outgoing segment(s)
```

# A Good Tracking Package: the ORT toolkit

 Part of the C software available on the class web page

Updated versions are available

How does it work?

## How ORT finds segments (Communicated by Ata Etemadi who designed it; this is really what he said.)

- The algorithm is called Strider and is like a spider striding along pixel chains of an image.
- The spider is looking for local symmetries.
- When it is moving along a straight or curved segment with no interruptions, its legs are symmetric about its body.
- When it encounters an obstacle (ie. a corner or junction) its legs are no longer symmetric.
- If the obstacle is small (compared to the spider), it soon becomes symmetrical.
- If the obstacle is large, it will take longer.

#### Strider

- Strider tracks along a pixel chain, looking for junctions and corners.
- It identifies them by a measure of assymmetry.
- The accuracy depends on the length of the spider and the size of its stride.
- The larger they are, the less sensitive it becomes.

### Strider

The measure of asymmetry is the angle between two line segments.

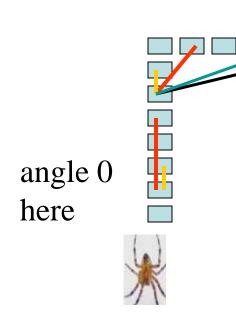

L1: the line segment from pixel 1 of the spider to pixel N-2 of the spider

L2: the line segment from pixel 1 of the spider to pixel N of the spider

The angle must be  $\leq \arctan(2/\operatorname{length}(L2))$ 

Longer spiders allow less of an angle.

#### Strider

- The parameters are the length of the spider and the number of pixels per step.
- These parameters can be changed to allow for less sensitivity, so that we get longer line segments.
- The algorithm has a final phase in which adjacent segments whose angle differs by less than a given angle are joined.

### Ort finds line segments for building detection

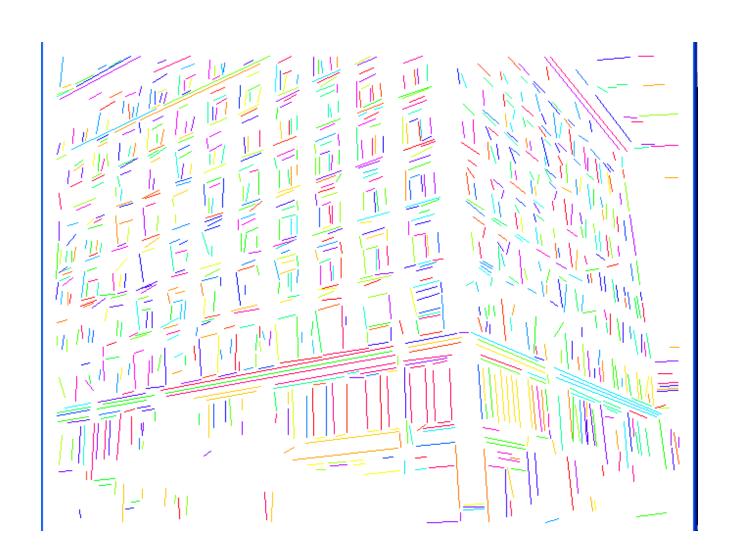

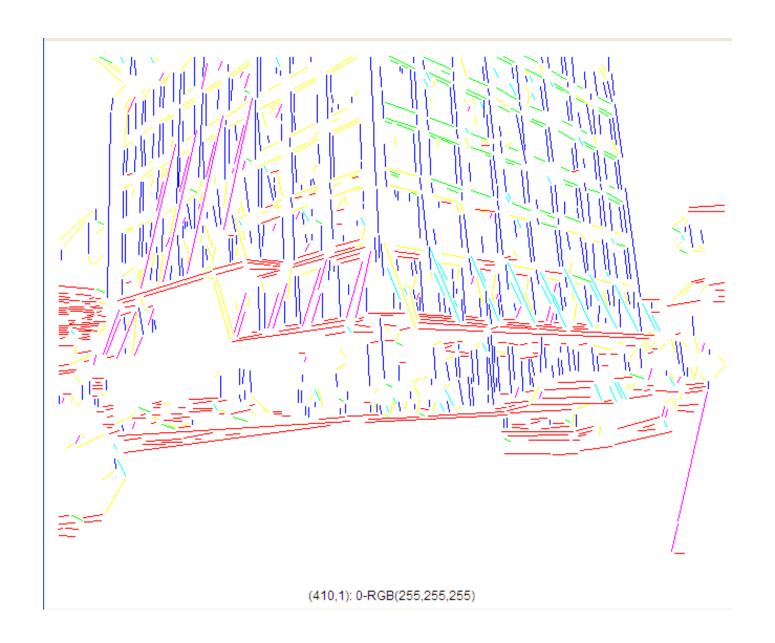

### Advantages of Strider

works on pixel chains of arbitrary complexity

can be implemented in parallel

 no assumptions and the effects of the parameters are well understood

# Hough Transform for Finding Circles

**Equations:** 

$$r = r0 + d \sin \theta$$
  
 $c = c0 - d \cos \theta$ 

r, c, d are parameters

Main idea: The gradient vector at an edge pixel points to the center of the circle.

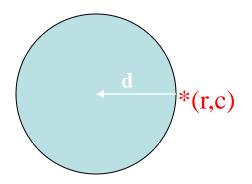

## Why it works

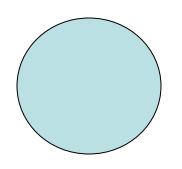

#### Filled Circle:

Outer points of circle have gradient direction pointing to center.

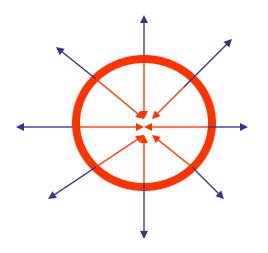

#### Circular Ring:

Outer points gradient towards center. Inner points gradient away from center.

The points in the away direction don't accumulate in one bin!

#### Procedure to Accumulate Circles

```
• Set accumulator array A to all zero.
 Set point list array PTLIST to all NIL.
• For each pixel (R,C) in the image {
   For each possible value of D {
      - compute gradient magnitude GMAG
      - if GMAG > gradient_threshold {
         . Compute THETA(R,C,D)
         RO := R - D*sin(THETA)
         . C0 := C + D*cos(THETA)
         A(R0,C0,D)
         . update PTLIST(R0,C0,D) }}
```

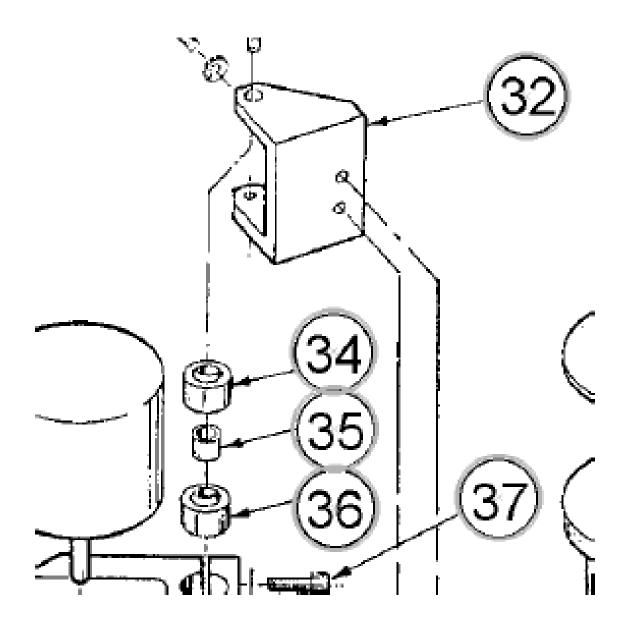

### Finding lung nodules (Kimme & Ballard)

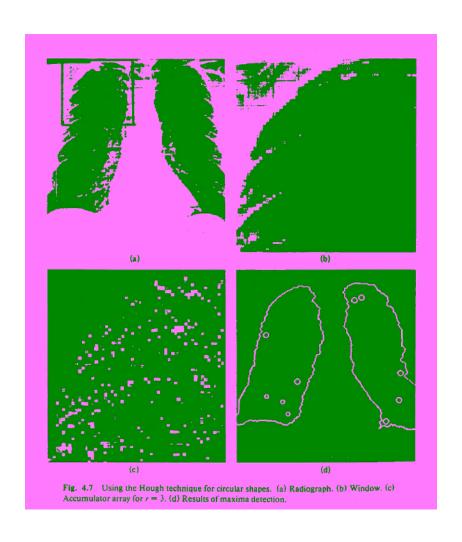

## Summary

- The Hough transform and its variants can be used to find line segments or circles.
- It has also been generalized to find other shapes
- The original Hough method does not work well for line segments, but works very well for circles.
- The Burns method improves the Hough for line segments and is easy to code.
- The Srider algorithm in the ORT package gives excellent line and curve segments by tracking.